, tushu007.com

## $<<$

 $<<$   $>>$ 

- 13 ISBN 9787030236302
- 10 ISBN 7030236300

出版时间:2009-1

页数:207

PDF

更多资源请访问:http://www.tushu007.com

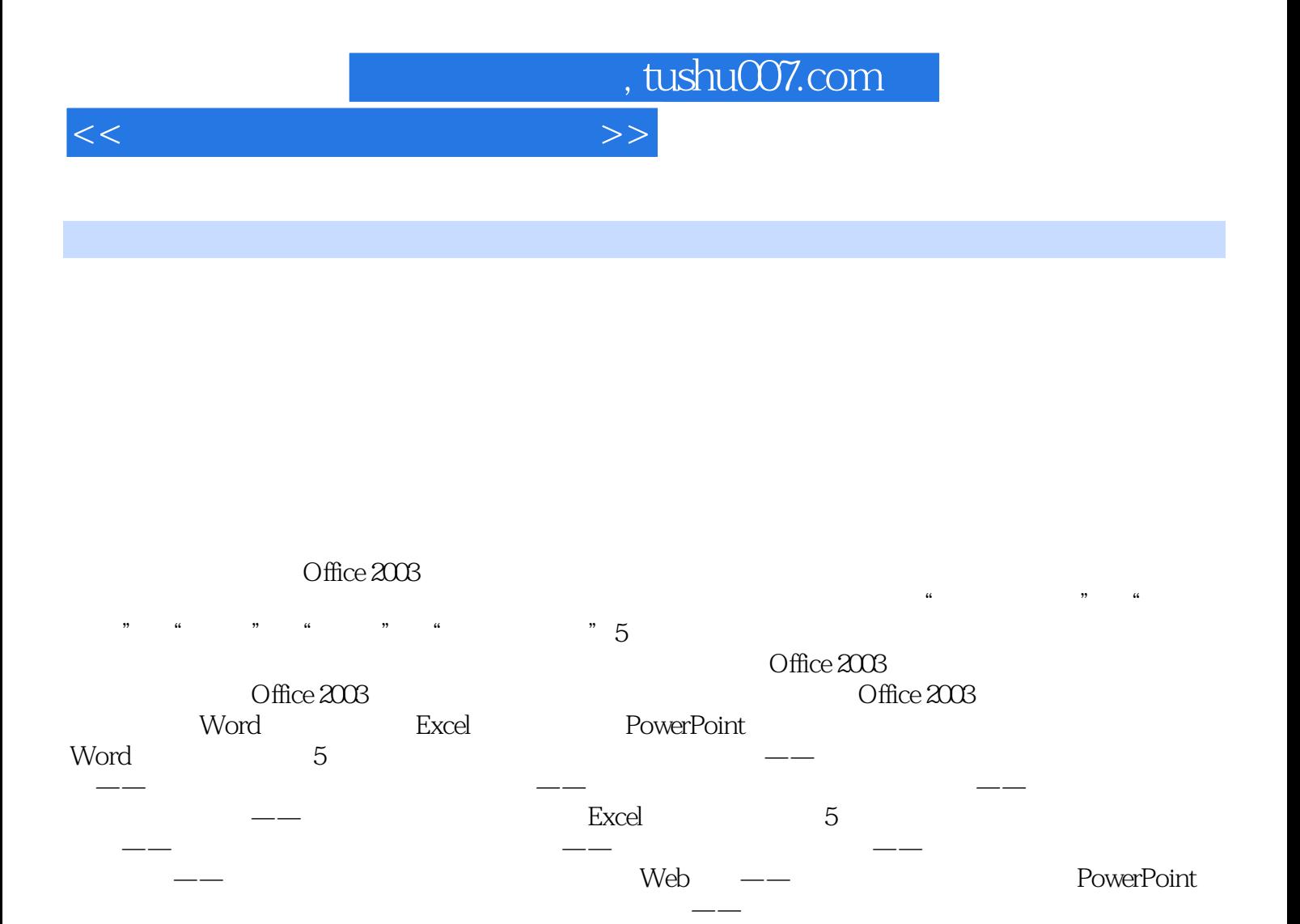

 $\frac{1}{\sqrt{3}}$  $\rightarrow$  and the state of the state of the state of the state of the state of the state of the state of the state of the state of the state of the state of the state of the state of the state of the state of the state of the

 $\Box$  The original  $\Box$  The original  $\Box$  The original  $\Box$ 

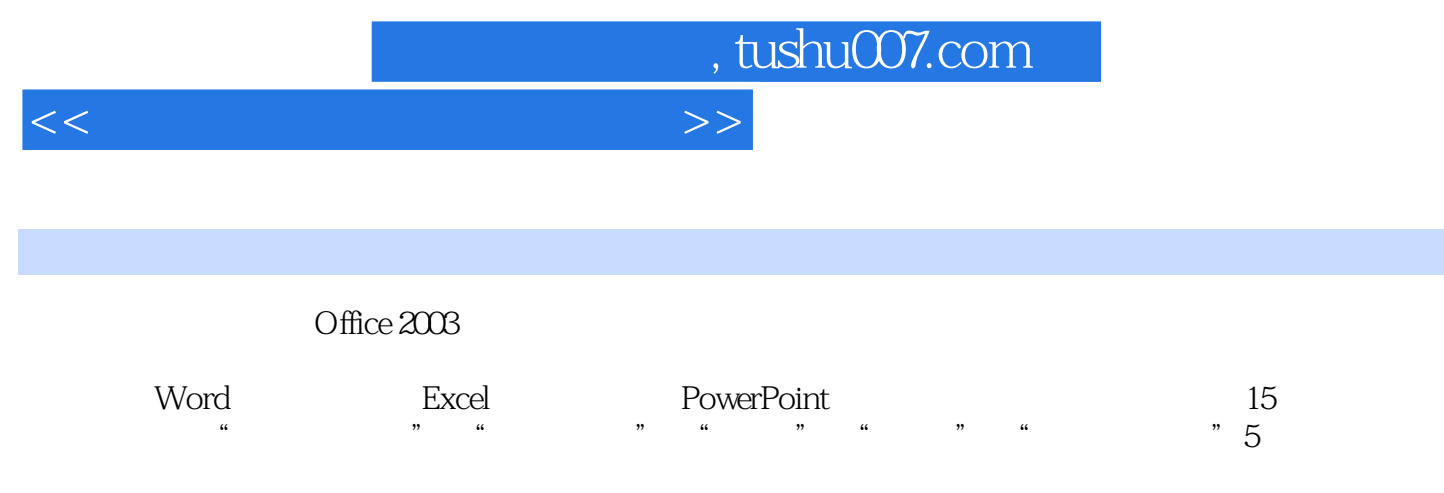

 $\Box$  The original  $\Box$  The original  $\Box$  The original  $\Box$ 

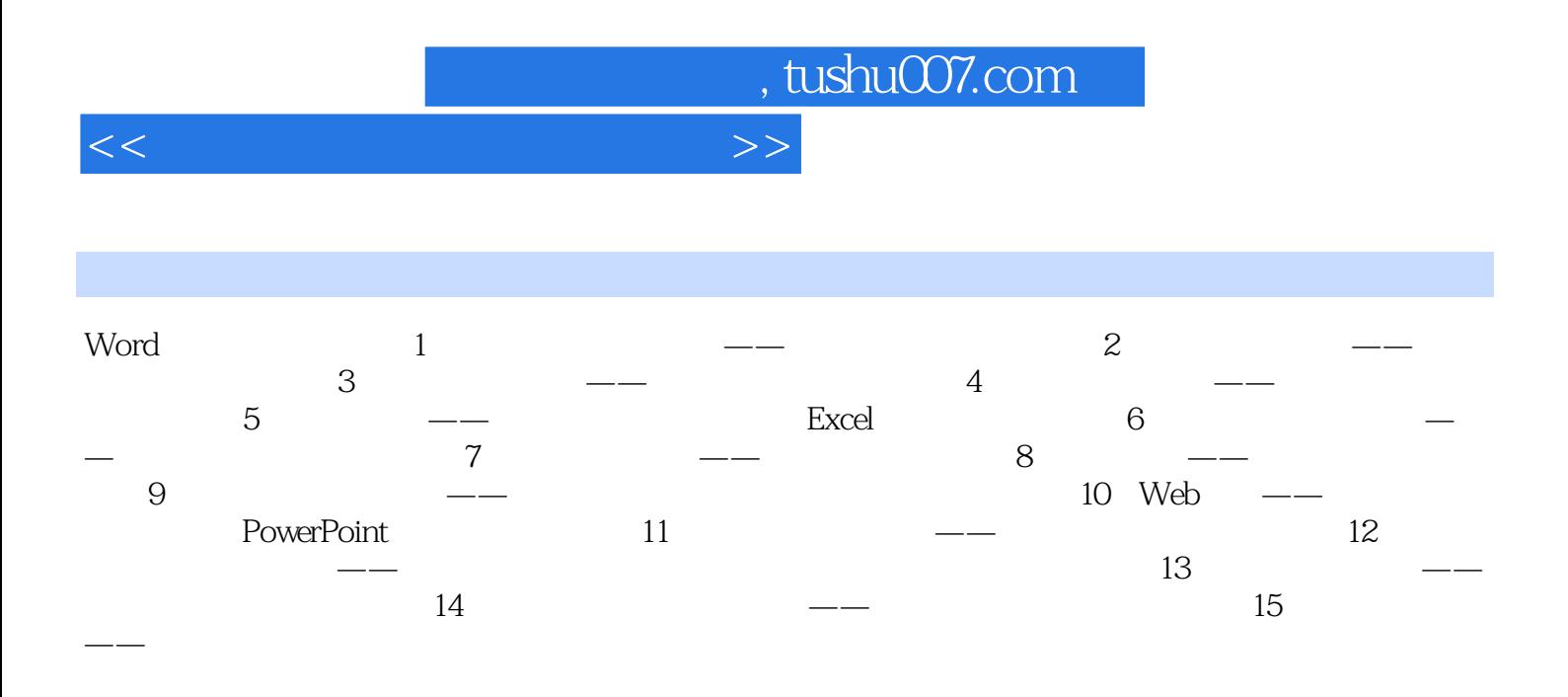

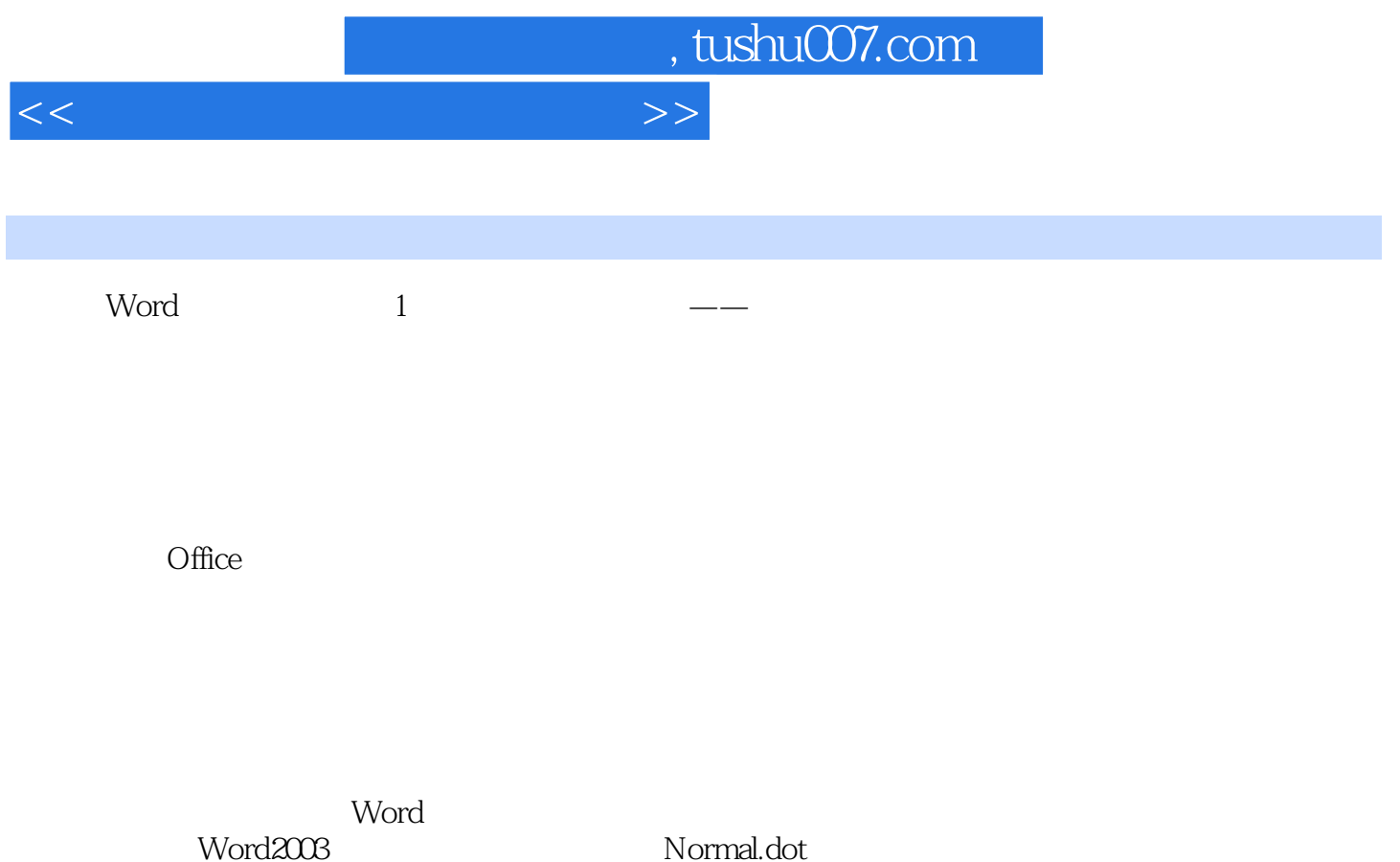

Internet Officeonline Officeonline

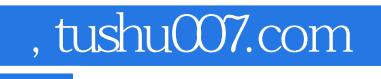

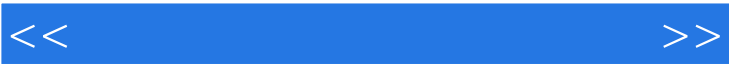

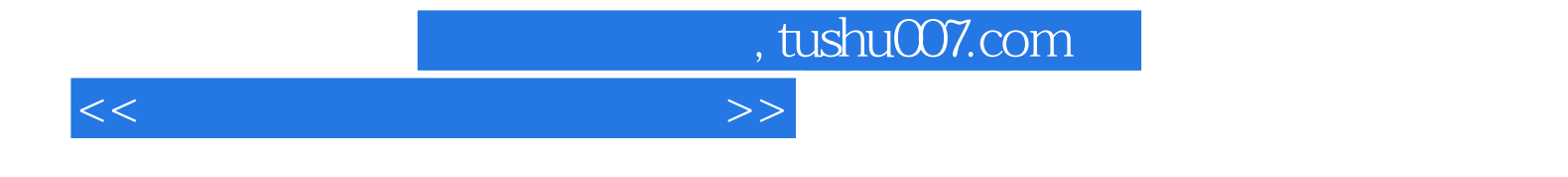

本站所提供下载的PDF图书仅提供预览和简介,请支持正版图书。

更多资源请访问:http://www.tushu007.com